## **Validation de votre stage pratique**

Une fois votre stage pratique terminé, vous devez vous assurer qu'il **apparait** bien sur votre profil Jeunesse et Sports et qu'il est bien **validé** par les services de la SDJES du département du lieu de votre stage pratique.

S'INSCRIRE **1** – **Connectez-vous** à votre profil : [https://www.bafa-](https://www.bafa-bafd.jeunes.gouv.fr/Region.aspx?MJSReg=21)Je suis déjà inscrit Identifiant (mél de connexion) [bafd.jeunes.gouv.fr/Region.aspx?MJSReg=21](https://www.bafa-bafd.jeunes.gouv.fr/Region.aspx?MJSReg=21) Mot de passe

le veux m'inscrire

**SE CONNECTER** Mot de passe oublié ?<br>Identifiant oublié ?

*Je vous conseille d'avoir une « version papier » vierge de votre certificat de stage pratique à faire remplir par la structure où vous effectuer votre stage. Vous trouverez ce certificat téléchargeable sur votre profil sur la page d'accueil* 

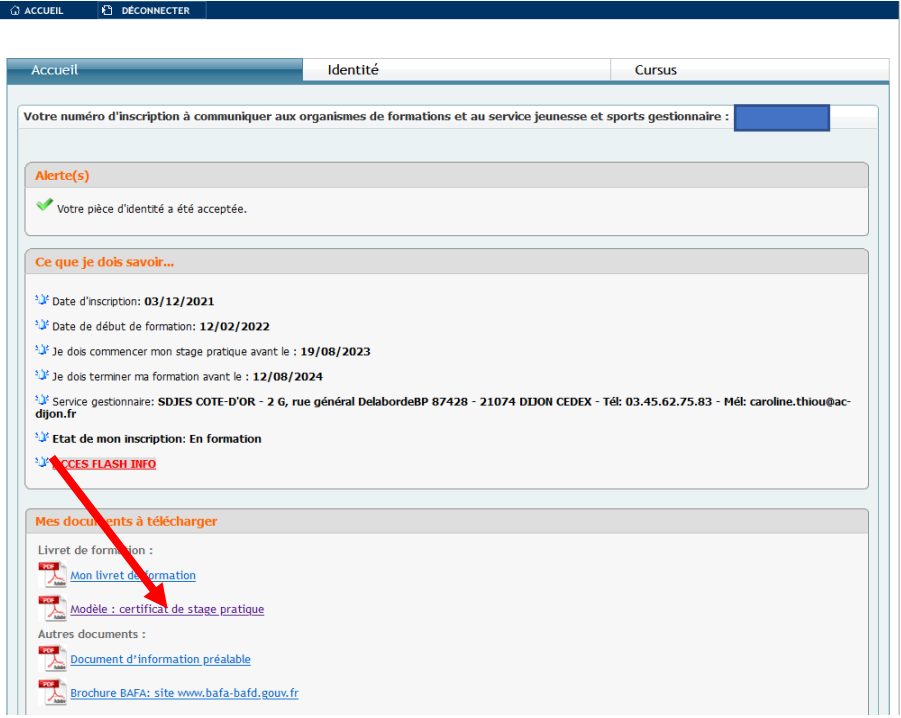

## **2 solutions pour que votre (vos) stage(s) apparaisse(nt) :**

**-** La plus simple : La structure d'accueil valide directement votre stage pratique sur l'application TAM et vous n'avez rien à faire !

**-** Si la structure ne peut pas le faire (cela arrive régulièrement …) : **Vous devez vous connecter sur votre profil et rentrer le stage vousmême.**

## **2 -** Allez dans l'onglet **« cursus »**

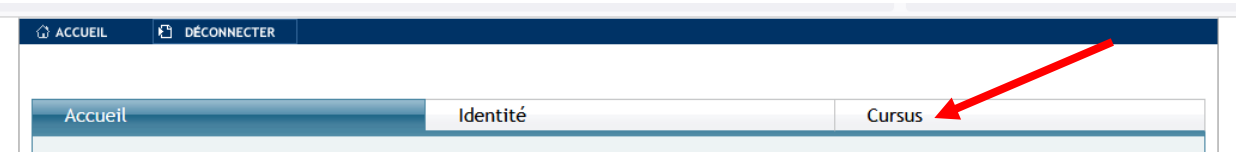

## **3** - Dans la partie **« 2. Stage pratique »** Cliquez sur « **saisir un stage** »

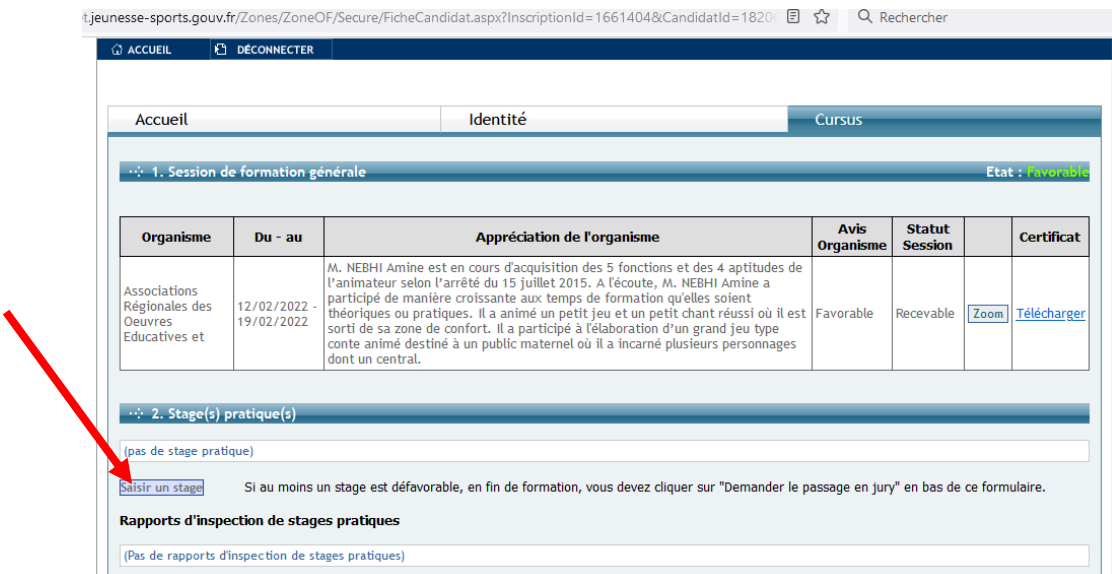

**4** - **Remplir** les cases demandées (normalement les données administratives sont retrouvées automatiquement). Valider dans un premier temps le numéro de déclaration avant de passer à l'étape suivante.

**5 - Recopier l'appréciation** notée sur votre document papier (au mot prêt, elle doit être **identique**) et valider

**6 - Envoyer par mail** (en pièce jointe) la copie de votre attestation (en pdf si possible) à la SDJES du département dont vous dépendez. Pour la côte d'or il s'agit de caroline THIOU : [caroline.thiou@ac-dijon.fr](mailto:caroline.thiou@ac-dijon.fr)

ATTENTION : sans cette dernière étape votre stage ne pourra pas être validé et vous ne pourrez pas poursuivre votre formation.